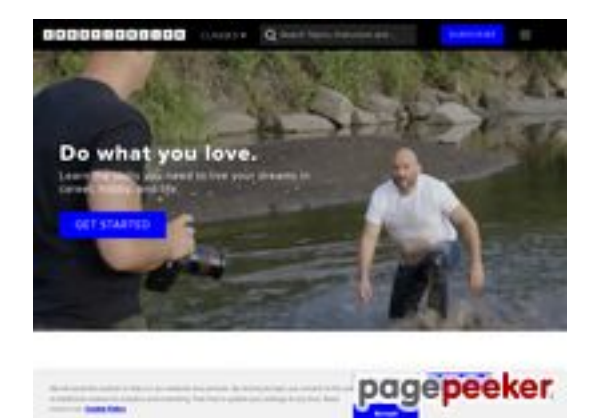

### **Avaliação do site creativelive.com**

Gerado a 26 de Julho de 2024 10:29 AM

**O resultado é de 58/100**

#### **Conteúdo SEO**

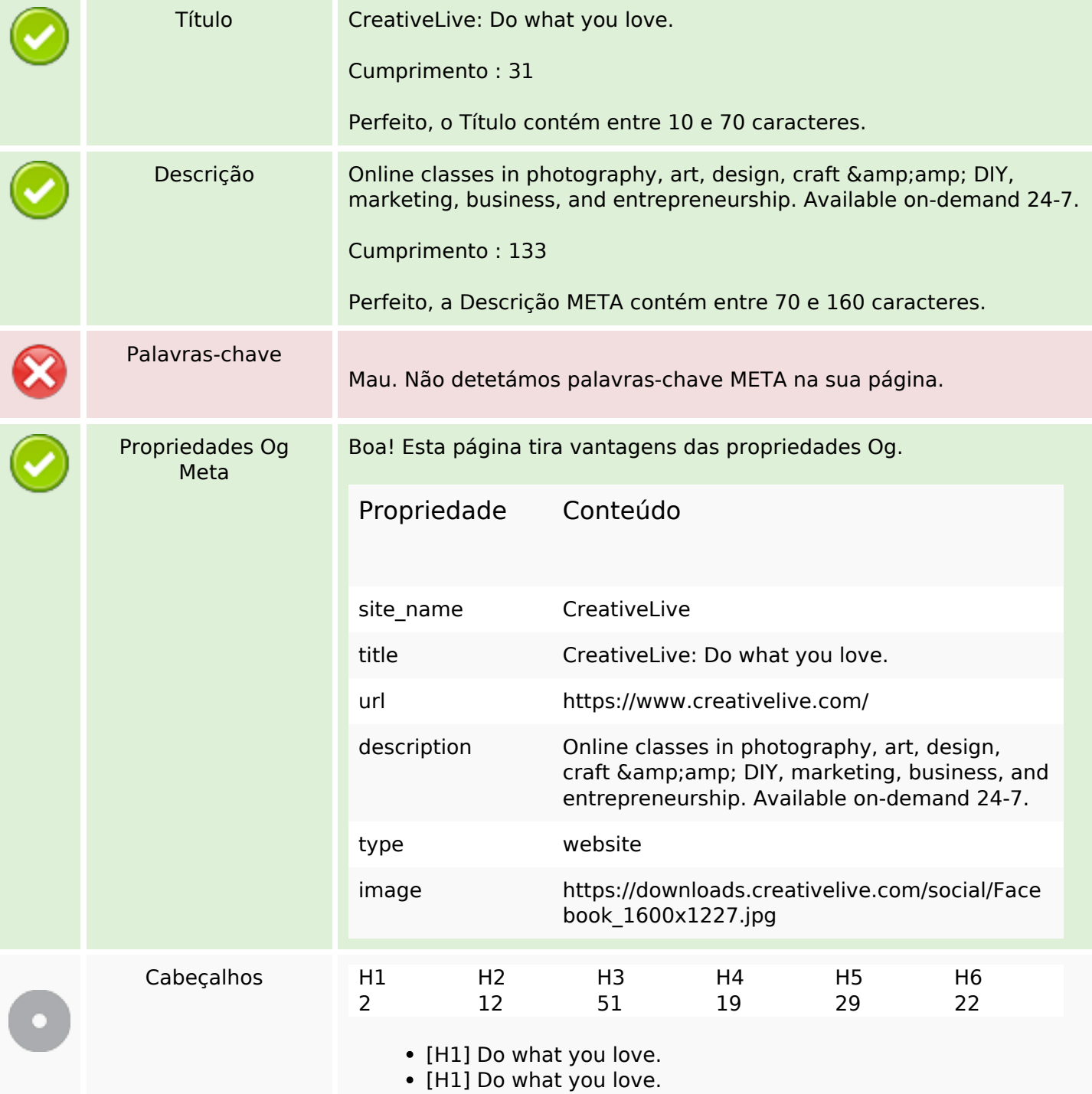

#### **Conteúdo SEO**

- [H2] { { contentFinderCtrl.data.title } }
- [H2]  $\{ \}$  data.title  $\}$  }
- $[H2]$  { { data.title } }
- [H2] Subscribe for access to 2000 classes taught by the world's top experts
- [H2] Explore our classes
- [H2] The go-to community for 10+ million creators
- [H2] Learn from the industry icons
- $\bullet$  [H2]
- [H2] Student Stories
- [H2] Recent blog articles
- [H2] Subscribe for access to 2000 classes taught by the world's top experts
- [H2] Recent blog articles
- [H3]  $\{ \}$  ::'cl-device-confirmation-title' | i18n:'You\'re all set'  $\}$  }
- [H3] {{ ::'cl-auth-forgot-password-title' | i18n:'Forgot your password?' }}
- [H3] {{ ::'cl-auth-password-sent' | i18n:'Your link is on the way!' }}
- [H3] { { ::'onboarding-welcome' | i18n: 'Welcome to CreativeLive' } }, { { \$root.user. data.profile.first\_name } }!
- [H3]  $\{ \}$ : 'onboarding-cancel-header' | i18n: "No worries, we know you're excited to get to the classes." }}
- $\cdot$  [H3]
- $\cdot$  [H3]
- [H3] Pro Path
- [H3] Flex Path
- [H3] Starter Path
- [H3] One time payment
- $\bullet$  [H3] Early">
- $\cdot$  [H3]
- [H3] Renew Early
- [H3] Monthly">
- $\bullet$  [H3] Early">
- [H3] The CreativeLive subscription
- $[H3]$  { { instructor.name } }
- [H3] 2,000+ classes ranging from fundamentals to advanced techniques.
- [H3] Designing Your Life: How to Build a Well-Lived, Joyful Life
- [H3] Fundamentals of Photography
- [H3] Wired for Story: How to Become a Story Genius
- [H3] 28 Days of Portrait Photography
- [H3] Adobe Lightroom Classic: The Complete Guide
- [H3] Unfu\*k YourSELF
- [H3] The Art of Flower Photography
- [H3] Studio Pass: Periphery
- [H3] Adobe Photoshop CC: The Complete Guide
- [H3] Nature and Landscape Photography
- [H3] The Photography Starter Kit for Beginners
- [H3] Family Photography: Modern Storytelling
- [H3] Learn real skills
- [H3] Learn from the best
- [H3] By creators for creators
- [H3] Ben Willmore
- [H3] Kelly Brown
- [H3] Joe McNally

#### **Conteúdo SEO**

- [H3] Daymond John
- [H3] Mel Robbins
- [H3] Jasmine Star
- [H3] Richard Branson
- [H3] Brooke Shaden
- [H3] Nigel Barker
- [H3] Lindsay Adler
- [H3] Tim Ferriss
- [H3] Steve Sweatpants
- [H3] Sheri Riley
- [H3] Debbie Millman
- [H3] Learn real skills
- [H3] Learn from the best
- [H3] By creators for creators
- [H4]  $\{ \ :$  : 'cl-auth-forgot-password-subtitle' | i18n: 'No problem, let\'s reset it.' }}
- [H4] {{ ::'cl-auth-verify-email-header' | i18n:'Check your inbox' }}
- [H4] {{ ::'cl-auth-social-reg-greeting' | i18n:'Nice! Almost done...' }}
- [H4] { { 'search-autcomplete-top-classes' | i18n:'Top Results' } }
- [H4]  $\{ \}$ 'search-autcomplete-popular-searches' | i18n:'Popular Searches' }}
- $[H4]$  { { category.title } }
- [H4] Instructors
- [H4] Monthly Pass
- [H4] Annual Pass
- $[H4]$  { { instructor.name } }
- $[H4]$  { { instructor.name } }
- $[H4]$  { { instructor.name } }
- $\bullet$  [H4]
- [H4] Learn the skills you need to live your dreams in career, hobby, and life.
- [H4] 5 Photography Terms Every Aspiring Photographer Should Learn to Boost Their Career
- [H4] Should I use Final Cut Pro or Premiere for my Video Editing Projects?
- [H4] Should I use Illustrator or Photoshop for my Creative Projects?
- [H4] 7 Things you Need to Set up a Home Photography Studio
- [H4] Learn the skills you need to live your dreams in career, hobby, and life.
- $\cdot$  [H5]
- $\cdot$  [H5]
- [H5] {{ ::'cl-auth-password-sent-subtitle' | i18n:'Check your email for the link to reset your password' }}
- [H5] {{ ::'onboarding-cancel-lead' | i18n: "But if you take a couple of minutes and select a few interests we can help make your experience at CreativeLive even better." }}
- $[H5]$  { { instructor.tagline } }
- [H5] Students learning right now on CreativeLive
- [H5] Pulitzer Prize winners. Cultural icons. Your new instructors. Unlock 700+ greats to inspire, teach, and support your passion.
- [H5] You aren't alone in your journey! We spotlight the highs, the lows, and the awkward in-betweens of people just like you.
- [H5] ALAIN GUTIERREZ

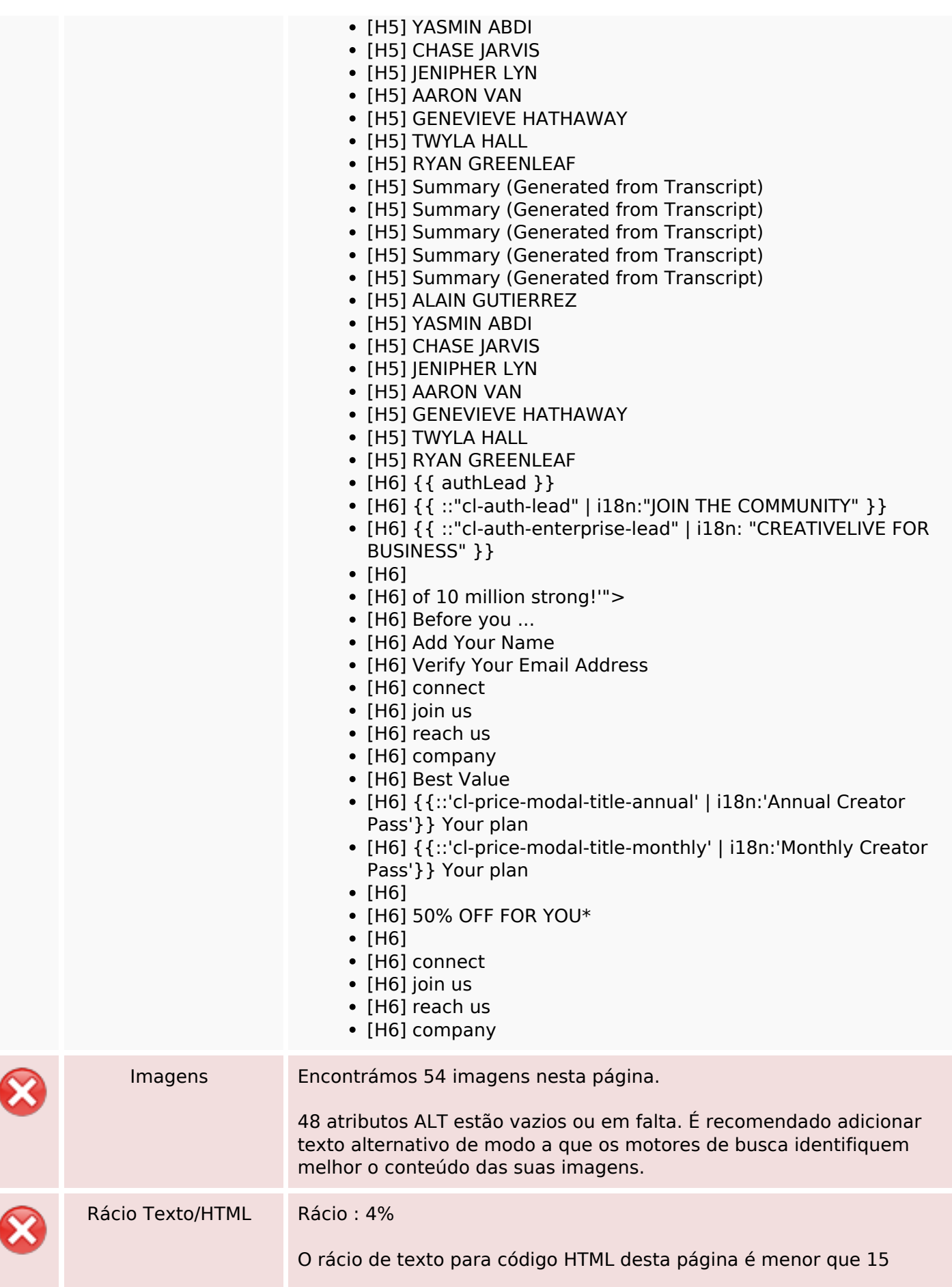

### **Conteúdo SEO**

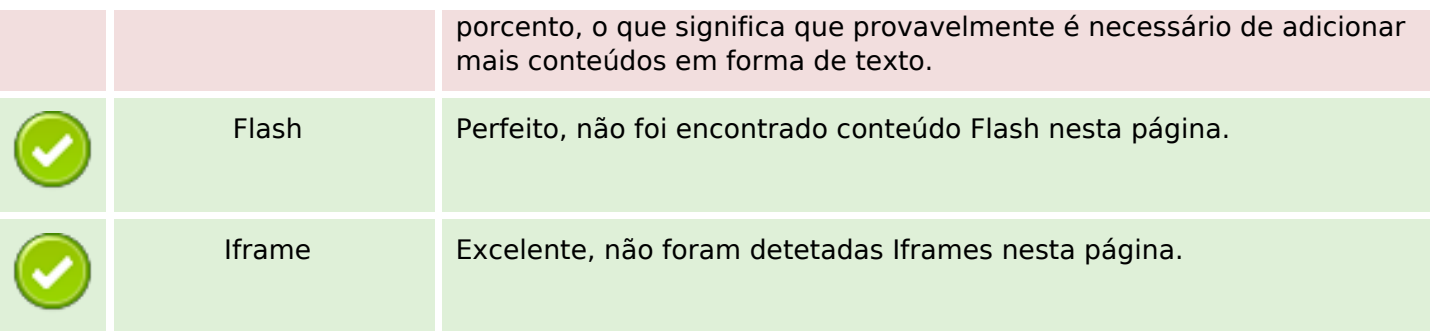

# **Ligações SEO**

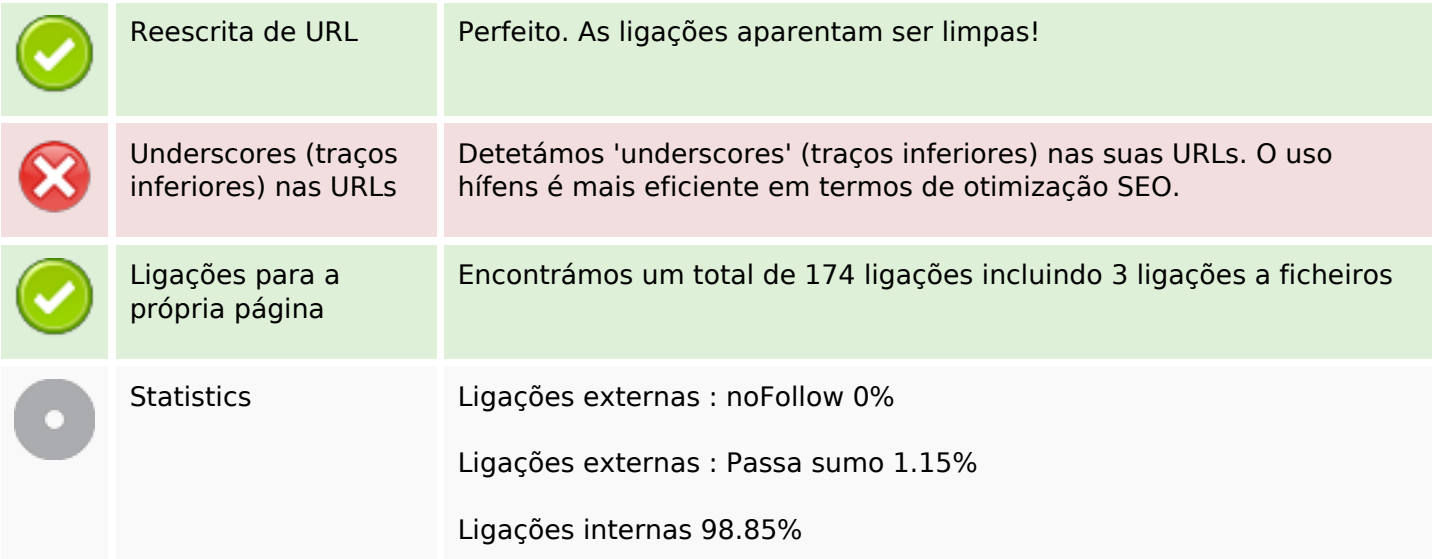

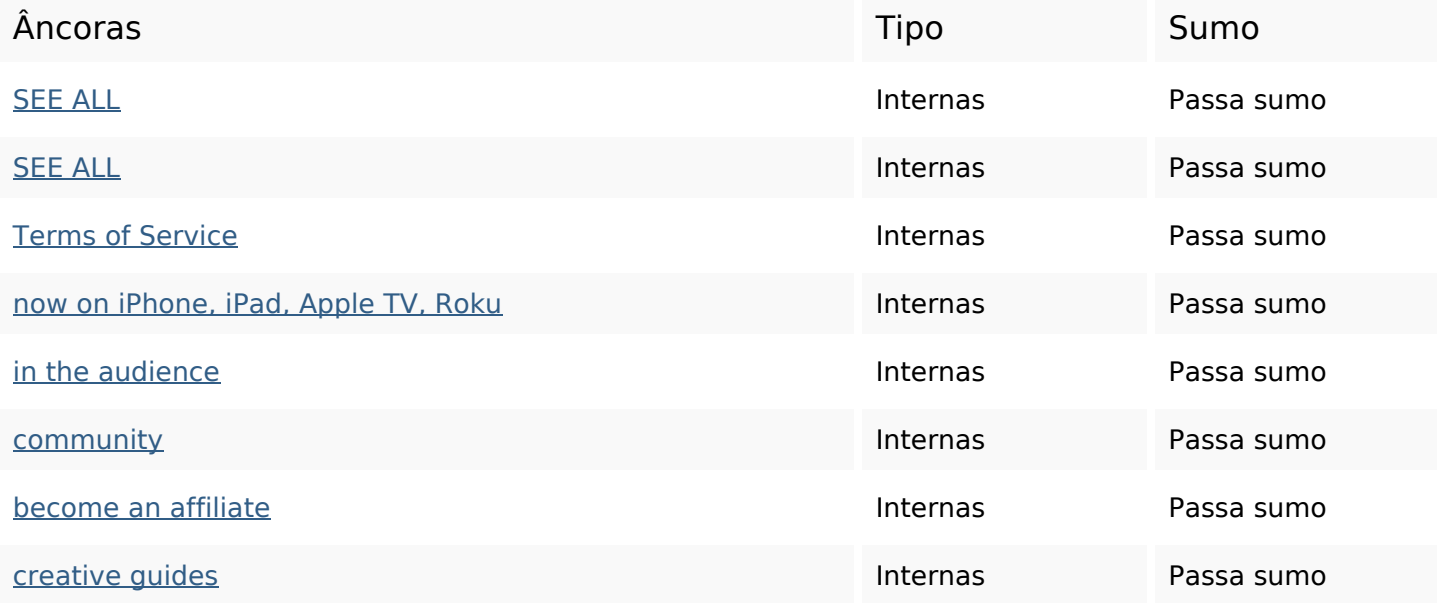

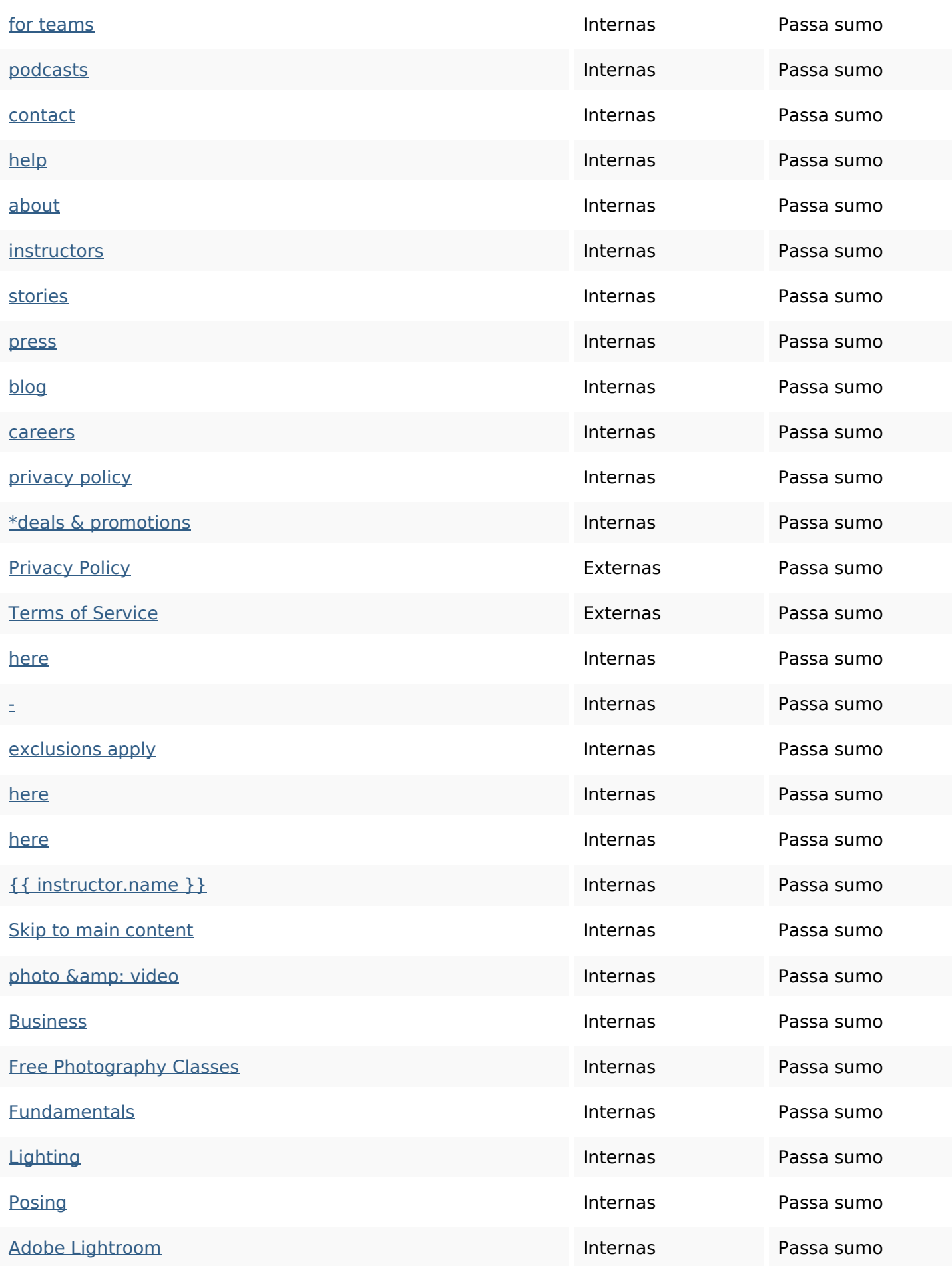

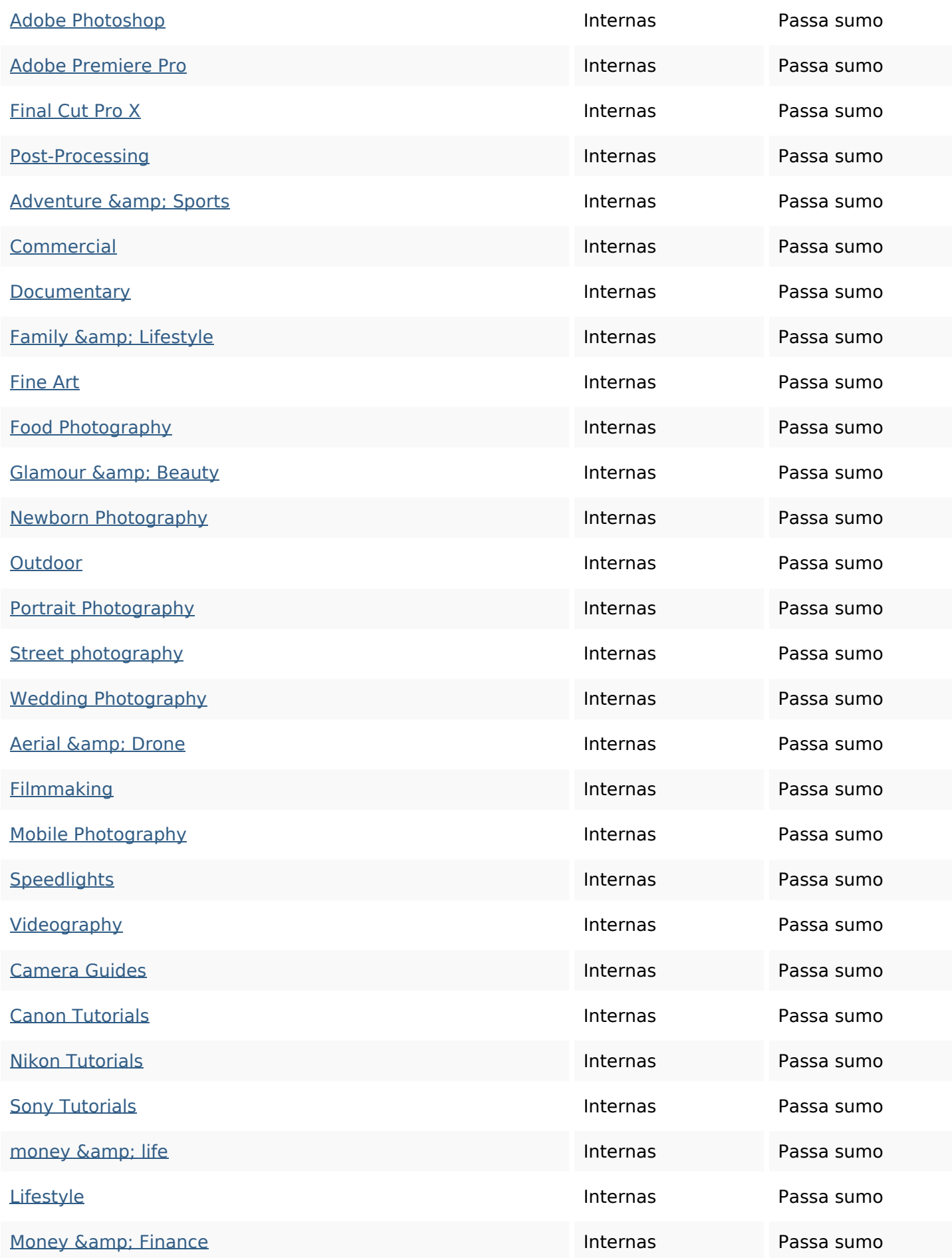

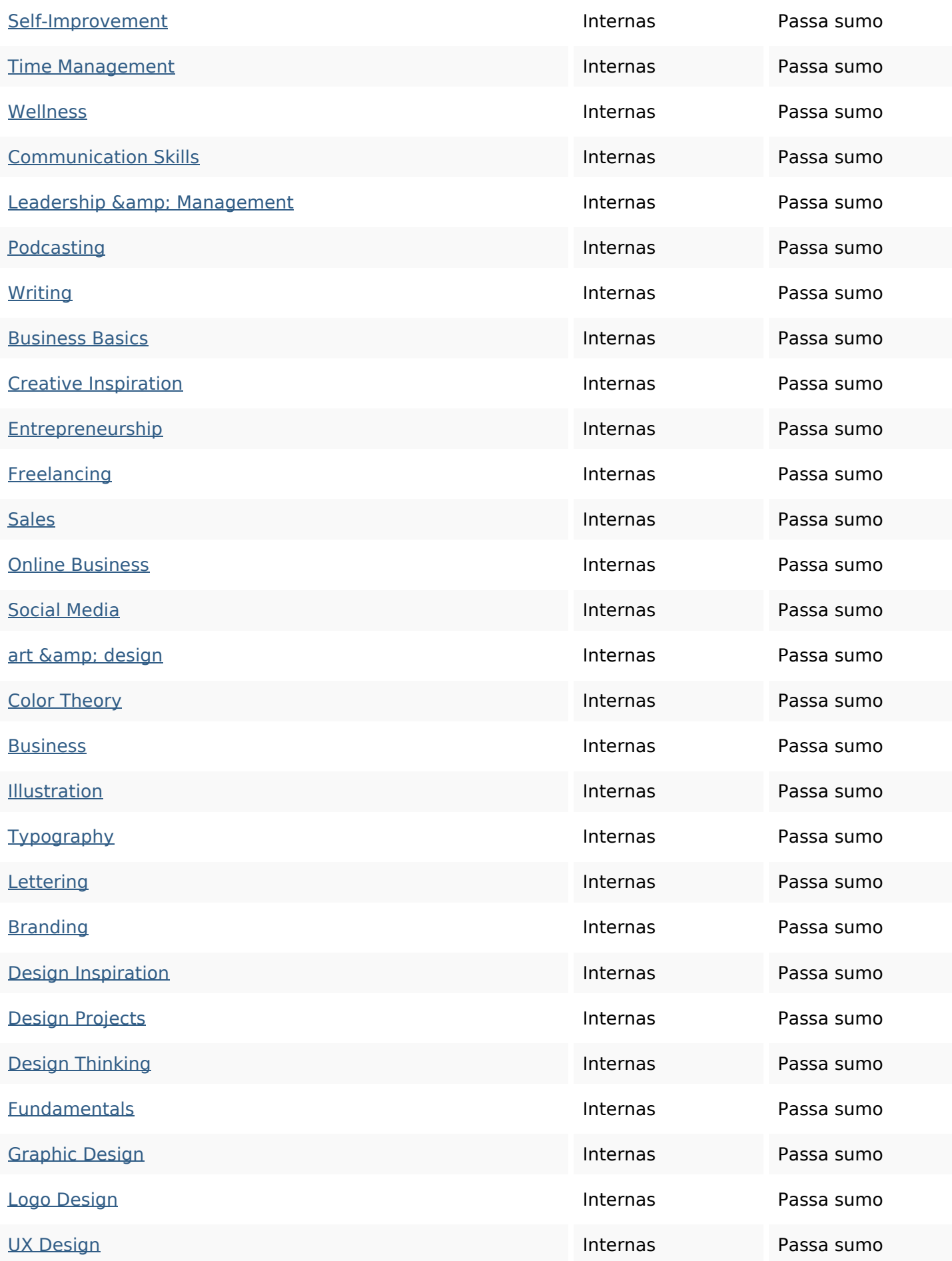

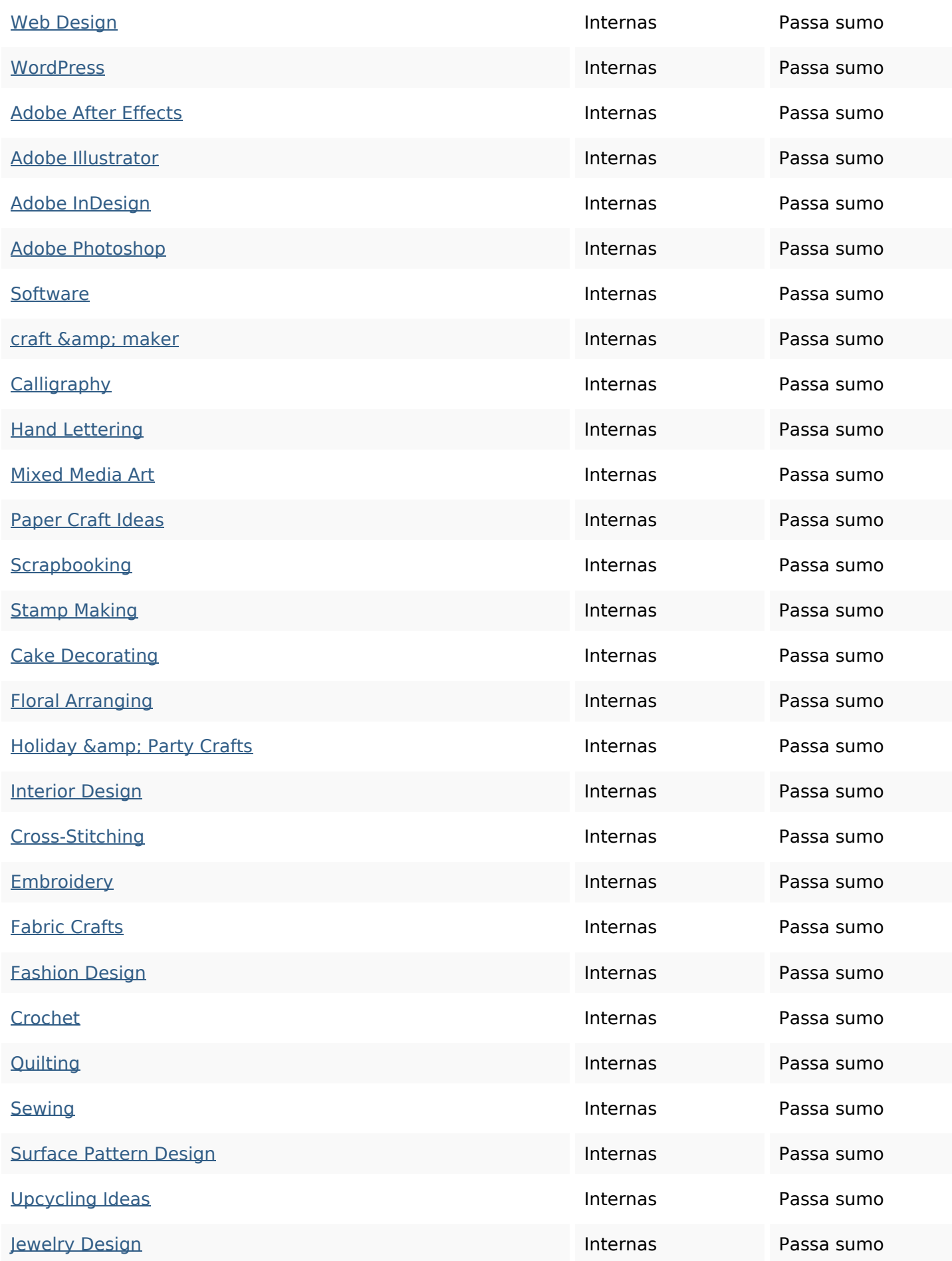

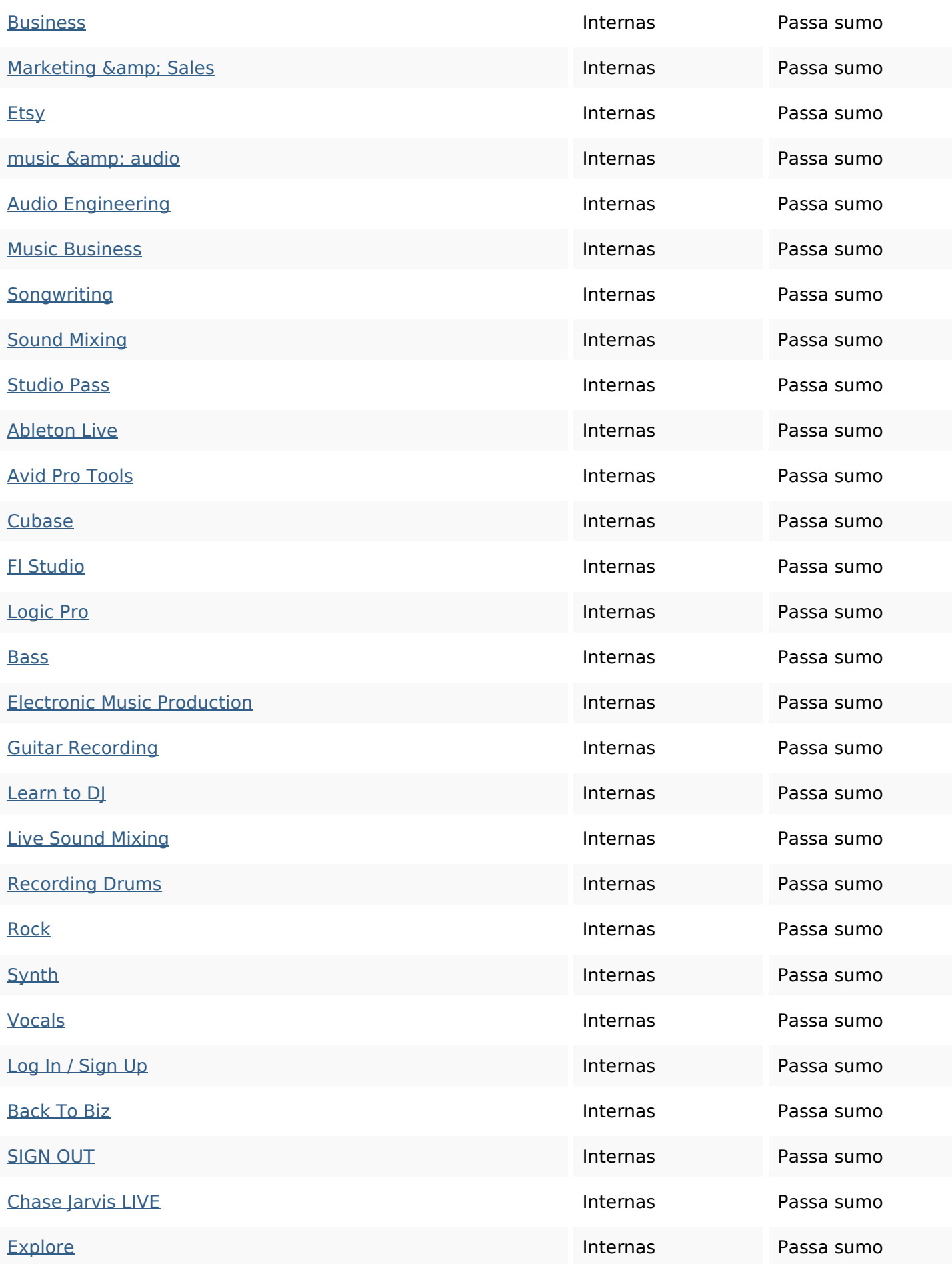

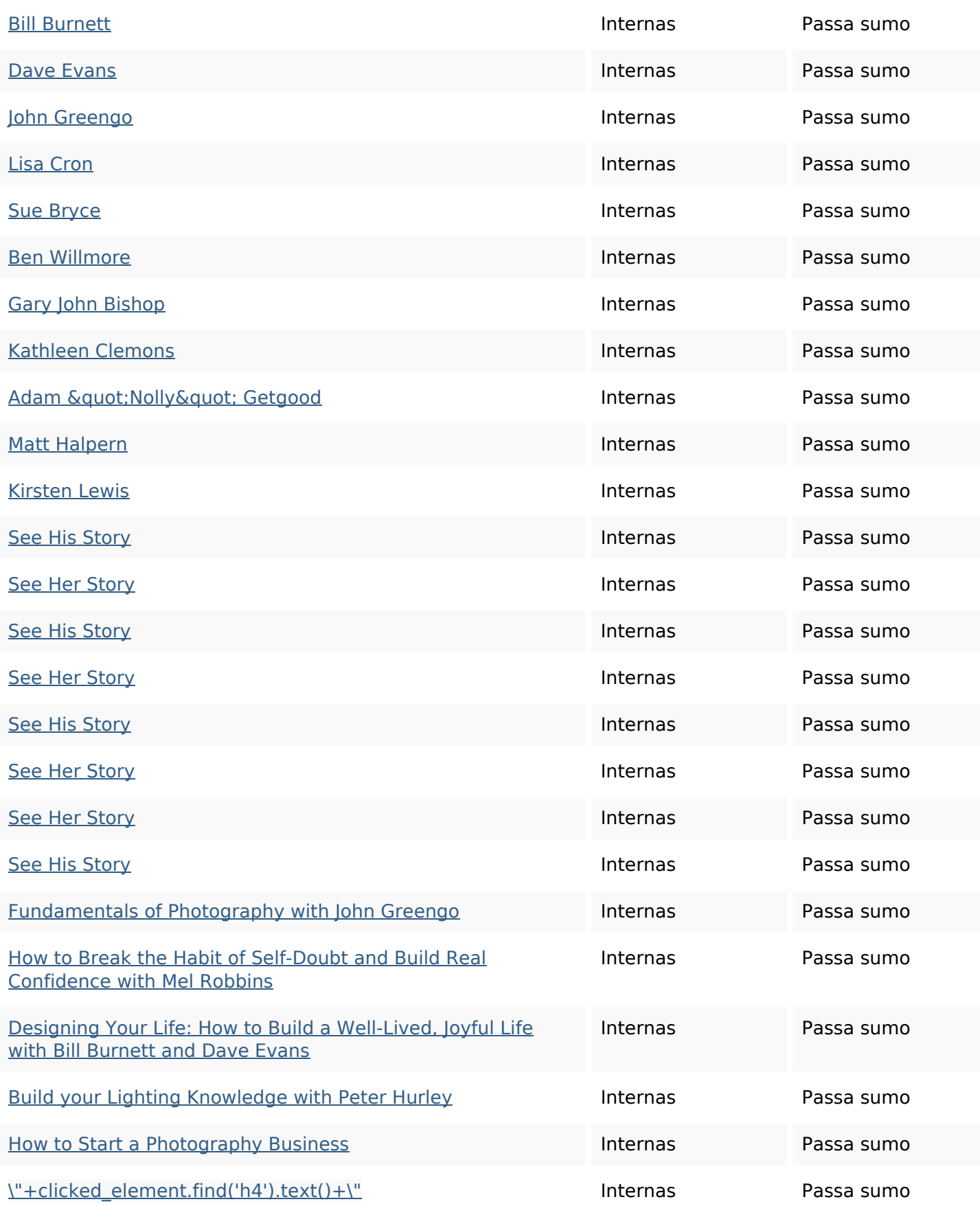

#### **Palavras-chave SEO**

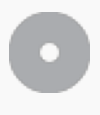

Núvem de palavras-

Núvem de palavras-<br>chave art craft classes money featured photography adobe music design business

#### **Consistência das Palavras-chave**

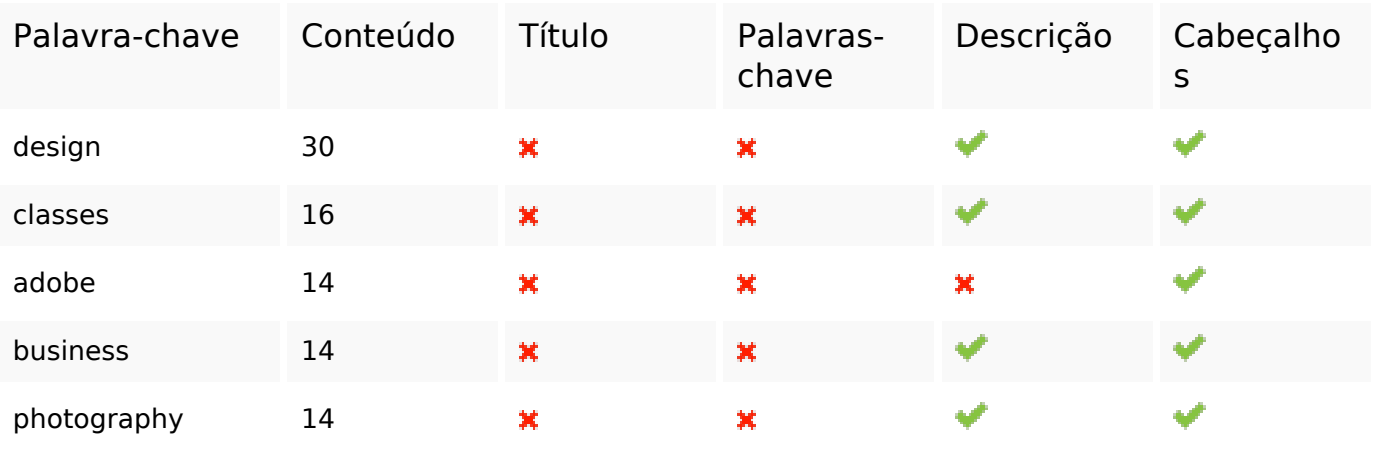

#### **Usabilidade**

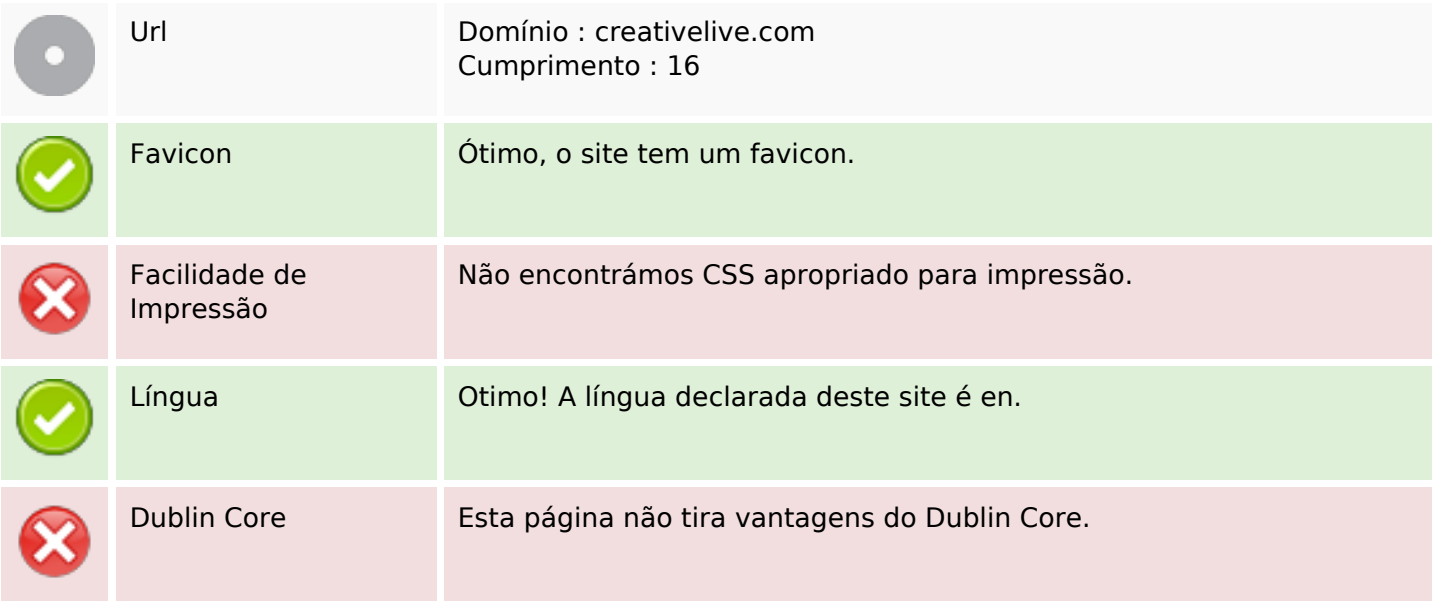

#### **Documento**

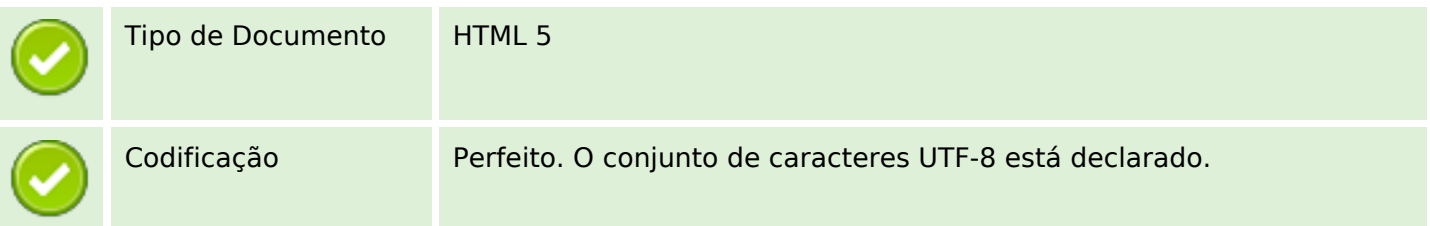

#### **Documento**

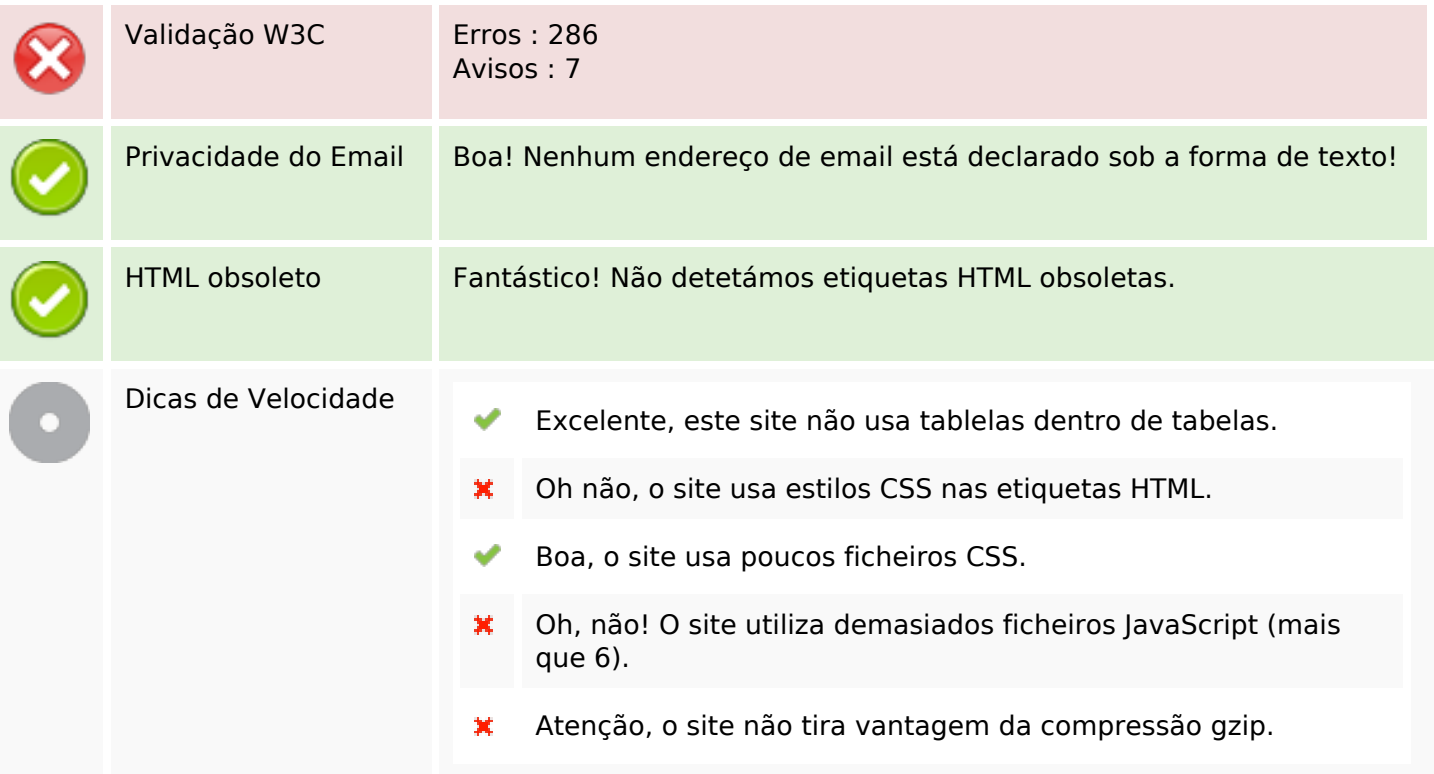

### **Dispositivos Móveis**

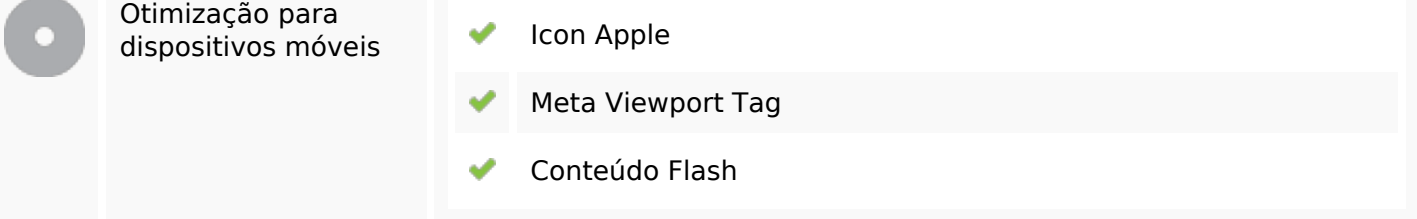

# **Otimização**

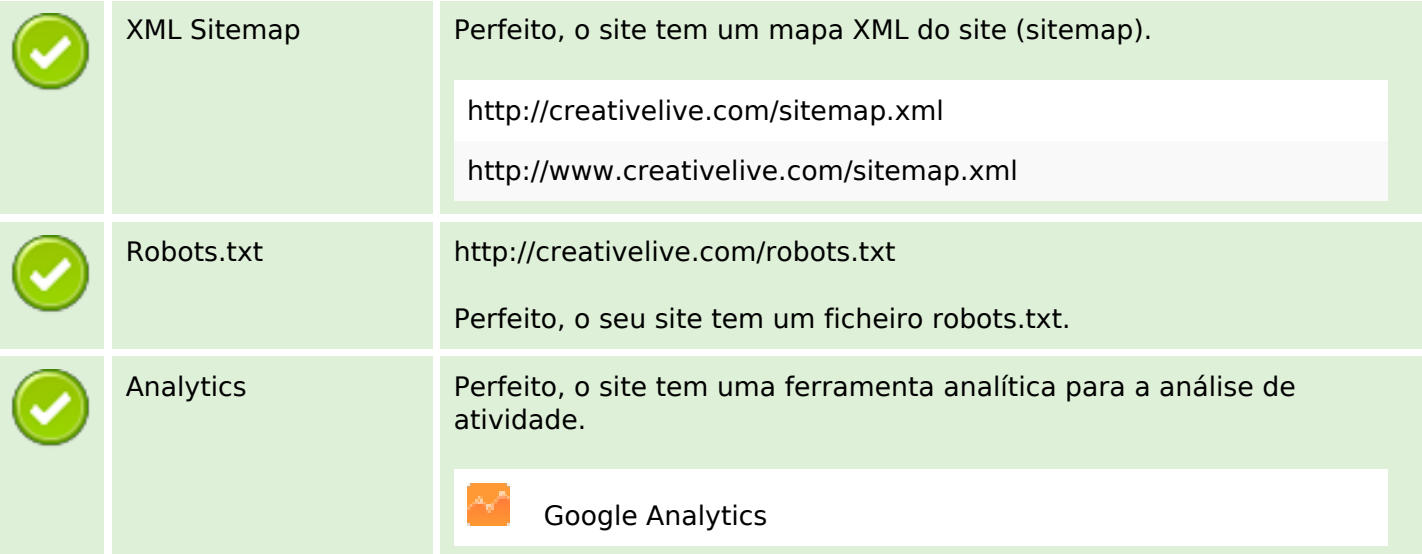